### CS1112 (CIS 1121) Fall 2008 Prelim 2 Oct 21 7:30–9:00pm

Г

Q1: (10) \_\_\_\_\_\_\_\_\_ \_\_\_\_

 $Q2: (20)$ 

Q3: (20) \_\_\_\_\_\_\_\_\_ \_\_\_\_

 $Q4: (25)$ 

Q5: (25) \_\_\_\_\_\_\_\_\_ \_\_\_\_

#### CIS1121 Final Exam

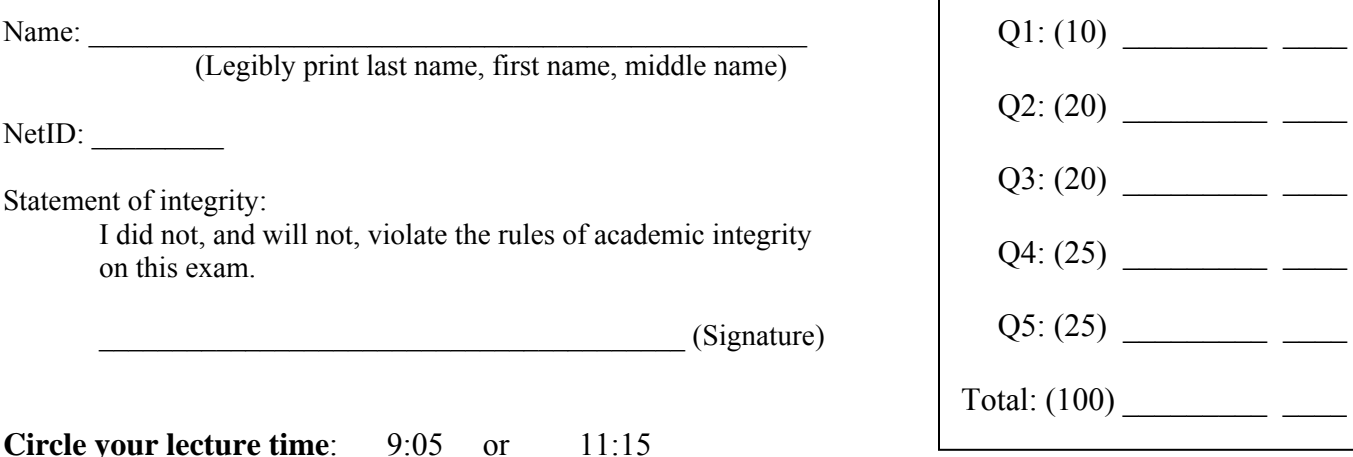

# **Circle your section number/instructor's name:**

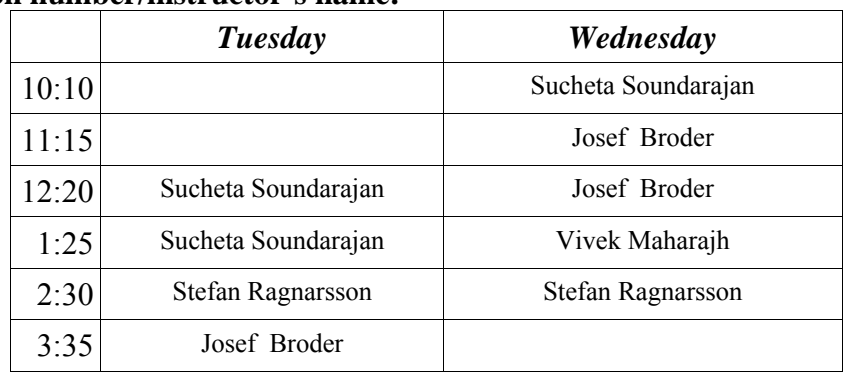

Instructions:

- This is a 90-minute, closed-book exam; no calculators are allowed.
- The exam is worth a total of 100 points, so it's about one point per minute!
- Read each problem completely, including any provided code, before starting it.
- Raise your hand if you have any questions.
- Use the backs of pages or ask for additional sheets of paper as necessary.
- Clarity, conciseness, and good programming style count for credit.
- If you supply multiple answers, we will grade only *one*.
- Use only MATLAB code. No credit for code written in other programming languages.
- Assume there will be no input errors.
- Write user-defined functions only if asked to do so.
- Do not use switch, try, catch, or break statements.
- You may find the following MATLAB predefined functions useful: sqrt, rem, floor, ceil, rand, zeros, length, fprintf, disp,plot

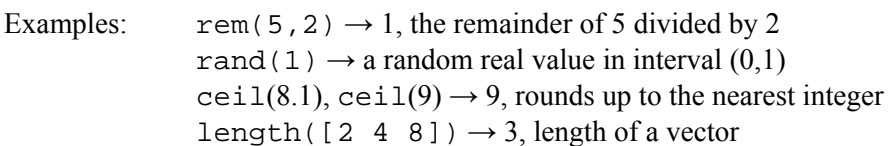

## **Question 1: (10 points)**

#### **Part (a):** (4 points)

What will be displayed at the end of each fragment below? If there is an error write the word "error" in the box.

```
w = [2 3]; 
x = w(w(1))z = [2 3 1]; 
for k = 1: length(z)
   z(k+1) = z(k);end 
disp(z) 
                           Output 
                           Output
```
### **Part (b):** (6 points)

What will be printed when the following script is executed?

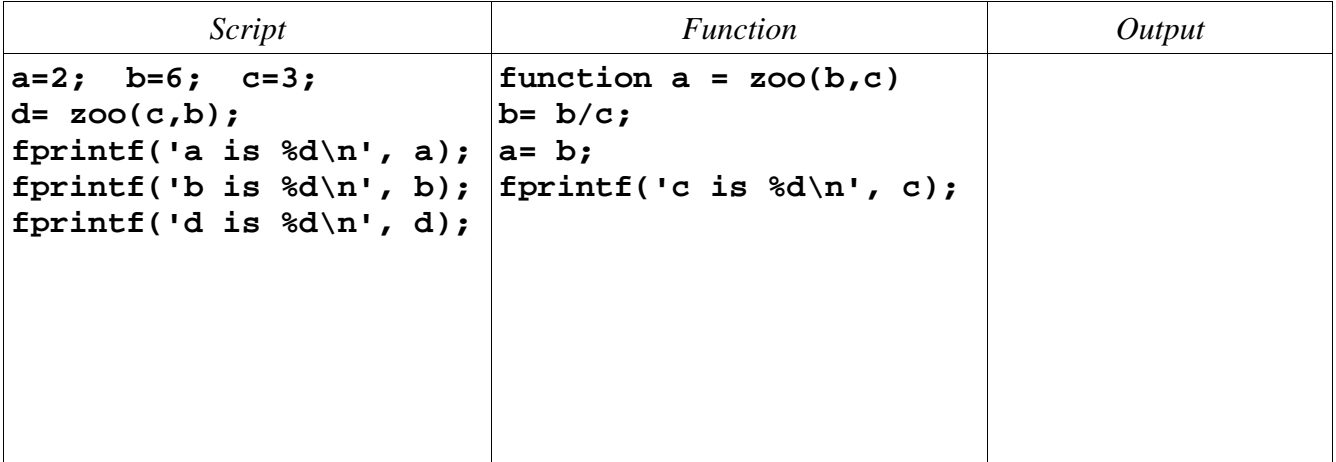

#### **Question 2: (20 points)**

Complete each of the functions below according to the specifications. Do *not* use function find.

```
Part (a): (10 points)
```

```
function h = histData(yr, maj)
% h is the data for drawing a bar graph showing the number of UNDERGRADUATE
% students in each of the 90 majors at Cornell.
% yr and maj are vectors of the same length. For a valid index k:
% yr(k) is the year code of student k. Possible values are integers 
% in [1..13]; values 1,2,3,4 indicate undergraduate.
% maj(k) is the major code of student k; possible values are integers 
% in [1..90].
% Assume that the length of yr (and maj) is greater than 1.
h= zeros(1,90); % h(i) will be the number of undergrads in major i
```

```
bar(1:90, h) 
title('Number of UNDERGRADUATE students in each major')
```
**Part (b):** (10 points)

```
function s = smoothVec(v)
% Smooth vector v by averaging each "interior" value with its left and right
% neighbors. s is the smoothed vector and is two components shorter than v.
% Example: If v=[-2 5 3 4 8] then s=[2 4 5]
% Assume that the length of v is greater than 2.
```
### **Question 3: (20 points)**

Complete each of the functions below according to the specifications. Do *not* use function find.

```
Part (a): (6 points)
```

```
function r = randInt(lo, hi)
% r is a uniformly random INTEGER in [lo..hi].
% lo and hi are integers.
```
**Part (b):** (14 points)

**function ind = myFind(x, v)** % ind is the index of the first occurrence of value x in vector v. % If x is not found in v then ind is 0. % x is a scalar. v is a vector with length greater than 1. % For full credit your code should be efficient--stop as soon as x is found.

#### **Question 4: (25 points)**

Write the *function header* for the function below. The function name is **checkLengths**. It has two input parameters, **a** and **b**, and returns two vectors, **shortV** and **longV**.

```
% a and b are vectors with length>1; assume their lengths are different.
% shortV is the shorter vector between a and b
% longV is the longer vector between a and b
if length(a)<length(b)
    shortV= a; longV= b;
else
    shortV= b; longV= a;
end
```
Complete the function below to interleave two vectors. You must use function **checkLengths** from Part (a) above as part of your solution. *Do not use vectorized code!* 

```
function v = interleave(a,b)
% Interleave the values from vectors a and b to form vector v.
% a and b are vectors with length > 1; assume their lengths are different.
% The first value in v comes from the longer vector of a and b. 
% The "leftover" values from the longer vector are copied to the end of v.
% For example, if a=[10 90 30] and b=[8 4 5 2 4]
% then v=[8 10 4 90 5 30 2 4]
% NO VECTORIZED CODE!
```
### **Question 5: (25 points)**

Complete the function below to draw a set of grayscale disks arranged in a triangle. Read the specifications in the function comment. An *example* figure is shown on the right with  $n=6$ ,  $s=0.5$ . Assume the availability of function **DrawDisk** and recall that you can specify a color in Matlab using a vector of length 3:

$$
colr = [1 1 1]; %white
$$
  
DrawDisk(5,0,1, colr)

draws a white disk with radius 1 centered at (5,0). The grid lines and "color values" are shown on the diagram on the right for your convenience; you do not have to draw them.

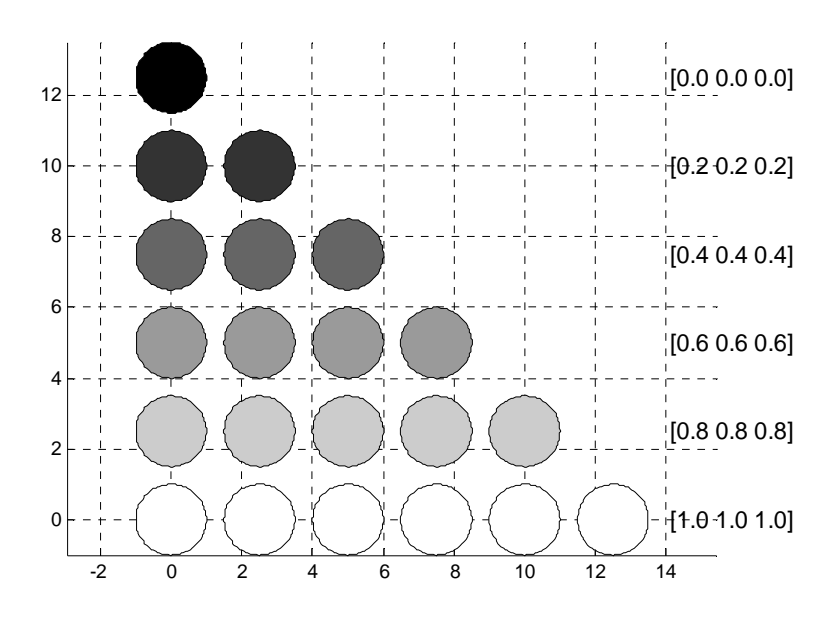

#### **function grayness(n,s)**

```
% Draw a triangle of disks; there are n disks on each side of the triangle.
```
- % The disk in row 1 is black [0 0 0]; the disks in row n are white [1 1 1];
- % the rows in between vary uniformly in grayness.
- % The disks have unit radius and are spaced s units apart.

% The center of the lower left disk is at (0,0).

**close all; figure; axis equal; hold on**